# Release Y23Q2

# ASPECT4 LOgistics

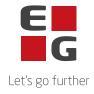

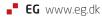

# New features and functionalities

#### Description

#### **Reorganize when deleting Financial Postings**

When deleting Financial Postings 9283 the files were previously reorganized before the application terminated. This has now been changed so that this reorganization is no longer done. The reason is that tables now allow for reuse of deleted records. Moreover, when the reorganization was done, the financial posting files were allocated to this job. This would then cause other jobs that create financial posting records would fail as they could not access the financial posting files. So this changes means that it is now possible to delete Financial Postings (9283) while the system is active.

#### Text blocks.

When selecting text blocks 9864 (F4 in a field for supplement texts) it is now possible to see actual text for each text block in the liste.

#### No limit on the number of production orders that can be joined

Previously there was a limit of 20 on the number of production orders that can be joined together. Now there is no limit.

#### Increased number of derived intercompany orders

Previously there has been a limit of 25 derived intercompany purchase orders from a sales order. This limit has been increased to handle up to 100 derivered orders.

#### Faster upgrade process

When upgrading ASPECT4 Logistics all Field Definitions are updated using the program ZOPDUSALL. Previously this update has been carried out for each release level the system was upgraded. The upgrade programs and routines have now been changed so that Field Definitions will only be updated once and at the last upgrade level. This will considerably reduce the time needed to perform the upgrade.

Furthermore during the process of updating all Field Definitions all the tables related to the Field Definitions were physically locked which can block other upgrade steps from being carried out simultaneously. This is no longer the case. Each file is only locked during the time were the Field Definitions for this specific file are updated so start other upgrade steps before and shorten the upgrade time.

# **Reported errors and inconveniences**

#### Description

#### Not able to select value after using sort/filter

If you use F4 to select supplier number, then use sort or filter in the list of suppliers before selecting a supplier, then the selected supplier number was not returned back.

#### Printing Jobcard via DocManager.

When printing many Jobcards(8254) in one batchrun in some cases strange characters were printed. This has been corrected.

#### Wrong possible options in IPE-applications

If in one IPE application another IPE application is used to find a text in a positioning field, possible options were overwritten with those that apply to the other application

Program error when using ASPECT4 Workflow to update tables with more than 200 fields.

When using ASPECT4 Workflow to update tables using the module EA6AWFRC, UPDATE function the program would crash if the table has more than 200 fields and the field to be updated is placed as one of the fields after the first 200 fields.

#### PROOWRK\*S - Partly J/N field

Initialization of alphanumeric 1 fields in production files were by default initialized with N. This has now been changed so that they will in the future become initialized with blank values.

Only sourcemembers for the tables below have been changed.

PROHTBL PROHTBLA PROOTBL PROOTBLA PROKTBL PROKTBLA PROLTBL PROLTBLA

There will not be made table conversions nor any dataconversions in existing environments

If it is decided that the fields with unwanted values should be updated, then it is possible to carry out the following SQL-statements so that they will instead contain blank values. UPDATE <tablename> SET <fieldname> = '' WHERE <fieldname> = 'N'

where tablename is mentioned above. Fieldname is the first 4 characters of the tablename + WRKnS where n can be one of the numbers 1, 2, 3, 4 or 5. For example the following statement will update data in production order headers.

UPDATE PROHTBL SET PROHWRK1S = ' ' WHERE PROHWRK1S = 'N'

#### Keep journal names when converting tables

When converting tables that are journaled it can be necessary to remove journaling before the conversion and then add journaling again after conversion is completed. In these situations a new journal receiver could be added to the table instead of the one used so far. This does not effect functionality but could cause confusion for example when using mirror backup. So it has been changed so that the journal receiver used so far will also be used after the conversion.

#### Program error in cockpit following F4

In some situations a program error could happen with an error message of attempted recursive call. This could happen if F4 was used in the different applications that are part of the cockpit.

#### Errors in a number of rows in Company Parameter ZDB

By mistake, a number of records have been created in the Company parameter ZDB. These records have now been deleted.

#### Parameters are reset in cockpits

Data entered under using the button Parameters in a cockpit, would have to be reentered when pushing the button again.

#### Current stockholding for warehouse search list could be wrong

If the first warehouse in a warehouse search list had status 90 the sum of current stockholdings for other warehouses in the search list was not calculated.

#### Icon not sized correctly

In some applications, for instance in Virtual Output (9171), an application icon is displayed for the application number. In the case of Virtual Output it is the application to which the virtual output relates. This icon was previously displayed in both the field definition and in the list definition as part of the positioning. In some cases this could take up too much space. It has now been changed so that only icons are displayed in the list view, where it makes sense.

#### Robots could fail when executed by user with different setup.

If you record a robot that executes an option in a list and the robot is executed by a user with a different language setting or different listsetup the robot would fail because it could not identify the correct row in the list. This has now been corrected.

#### Program error when calling-off of items sets from blanket orders

When calling-off item set from a blanket order a program error could occur if trying to order more than 10 item set. A change has been implemented so that the program error no longer happens.

In System parameter Module-3 Sales Management (MODUL-3) it is possible to configure the limits to the number of call-offs that can be made from a blanket order. If this is configured to no limits of the number of call-offs the number of item sets that can be handled in the call-off is limited to 10. For further explanation please see the help for System parameter Module-3 Sales Management (MODUL-3).

#### Maximum open tables exceed

In a few situation where Onward Processing (9272) has to handle many companies, it has crashed due to exceeding a limit on the number of tables that can open simultaneously. A change has been implemented where the maximum number of open tables has been increased from 200 to 3000.

#### Program crash when trying to change language in Field Help

When the user tries to change the language code in the Field Help screen, in some situations the program would crash. This has been corrected and more stable.

#### Workfiles for fine planning are not created

The workfiles A812AW and A8145W which are used for fine planning of production orders and production jobs were not expanded correct in previous release. The are therefore recreated. The record layout of the files is however the same.

#### Program crash from ZCPMATPROF

The program ZCPMATPROF can be used from Field Control Idents to find information from an items material profile. In some cases the program would crash because no date was sent from the Field Control Ident to the program. A change has been implemented so that todays date is used when these situations occur.

### **Technical Notes**

| Prerequisites                          |                                                                                                    |
|----------------------------------------|----------------------------------------------------------------------------------------------------|
| •                                      | ASPECT4 Foundation release Y23Q1 need to be installed.                                                   |
| •                                      | ASPECT4 Logistics release Y23Q1 need to be installed.                                                    |
|                                        | The above conditions can be investigated via application 0361 'Display of system level information'.     |
| Installation activities before loading |                                                                                                    |
| •                                      | Sign-on and receive the forwarded shipment via application 0590 'Install ASPECT4 software'.              |
| •                                      | After receive sign-off.                                                                                  |
| •                                      | Before installation all automatic jobs shall be stopped (e.g. appl. 6650).                               |
| Installation activities after loading  |                                                                                                    |
| •                                      | Sign-on and run application 0690 'Conversion runs' - need to be done in all companies.                   |
| •                                      | After converting sign-off.                                                                               |
| •                                      | Any additional language packets received for ASPECT4 Logistics are installed.                            |
| •                                      | Any additional program shipments received with special software for ASPECT4 Logistics will be installed. |
| •                                      | The system is now ready for use with ASPECT4 Logistics Release Y23Q2.                                    |